## Package 'bodenmiller'

October 12, 2022

Type Package

Title Profiling of Peripheral Blood Mononuclear Cells using CyTOF

Version 0.1.1

**Depends**  $R (= 3.1.0)$ 

Suggests ggplot2, cytofan, dplyr, reshape2, RColorBrewer, knitr, rmarkdown

Description

This data package contains a subset of the Bodenmiller et al, Nat Biotech 2012 dataset for testing single cell, high dimensional analysis and visualization methods.

License CC0

Encoding UTF-8

LazyData TRUE

LazyDataCompression xz

URL <https://github.com/yannabraham/bodenmiller>

BugReports <https://github.com/yannabraham/bodenmiller/issues>

VignetteBuilder knitr

RoxygenNote 7.1.1

NeedsCompilation no

Author Yann Abraham [aut, cre], Bernd Bodenmiller [aut]

Maintainer Yann Abraham <yann.abraham@gmail.com>

Repository CRAN

Date/Publication 2021-04-11 15:20:06 UTC

### R topics documented:

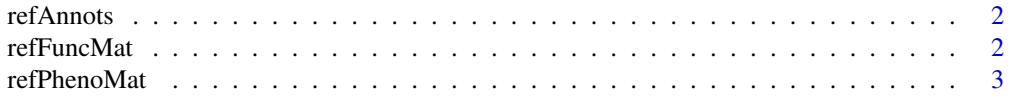

#### <span id="page-1-0"></span> $2 \t\t refrling 2$

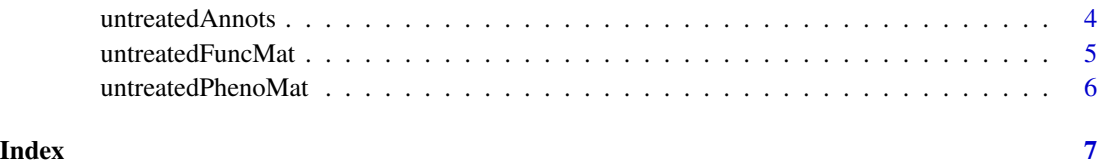

refAnnots *Reference Annotation*

#### Description

A data. frame containing the source file and cell type for every cell in [refPhenoMat](#page-2-1) and [refFuncMat](#page-1-1). See [Bodenmiller et al 2012](https://www.nature.com/articles/nbt.2317/) for details.

#### Usage

refAnnots

#### Format

a data.frame with 15792 rows and 2 variables:

- Sourcethe name of the source (fcs) file
- Cellsthe cell type for the corresponding row in [refPhenoMat](#page-2-1) or [refFuncMat](#page-1-1)

#### Source

<https://reports.cytobank.org/105/v2/>

<span id="page-1-1"></span>refFuncMat *Reference Matrix (Functional)*

#### Description

a matrix containing the signal intensity for functional markers measured using CyTOF on different cell types. See [Bodenmiller et al 2012](https://www.nature.com/articles/nbt.2317/) for details.

#### Usage

refFuncMat

#### <span id="page-2-0"></span>refPhenoMat 3

#### Format

a matrix with 15792 rows and 14 variables:

- pStat1
- pSlp76
- pBtk
- pPlcg2
- pErk
- pLat
- $\cdot$  pS6
- pNFkB
- pp38
- pStat5
- pAkt
- pSHP2
- pZap70
- pStat3

#### Source

<https://reports.cytobank.org/105/v2/>

<span id="page-2-1"></span>refPhenoMat *Reference Matrix (Phenotypic)*

#### Description

a matrix containing the signal intensity for phenotypic markers measured using CyTOF on different cell types. See [Bodenmiller et al 2012](https://www.nature.com/articles/nbt.2317/) for details.

#### Usage

refPhenoMat

#### Format

a matrix with 15792 rows and 9 variables:

- CD20
- IgM
- CD4
- CD33
- HLA-DR
- CD14
- CD7
- CD3
- CD123

#### Source

<https://reports.cytobank.org/105/v2/>

untreatedAnnots *Untreated Samples with 4 Different Treatments (Annotation)*

#### Description

A data.frame containing the source file, cell type and stimulation for every cell in [refPhenoMat](#page-2-1) and [refFuncMat](#page-1-1). Stimulations include BCR/FcR-XL, PMA/Ionomycin and vanadate.See [Boden](https://www.nature.com/articles/nbt.2317/)[miller et al 2012](https://www.nature.com/articles/nbt.2317/) for details.

#### Usage

untreatedAnnots

#### Format

a data.frame with 15792 rows and 2 variables:

- Sourcethe name of the source (fcs) file
- Treatmentthe treatment for the corresponding row in [refPhenoMat](#page-2-1) or [refFuncMat](#page-1-1)
- Cellsthe cell type for the corresponding row in [refPhenoMat](#page-2-1) or [refFuncMat](#page-1-1)

#### Source

<https://reports.cytobank.org/105/v2/>

<span id="page-3-0"></span>

<span id="page-4-0"></span>untreatedFuncMat *Untreated Samples with 4 Different Treatments (Functional)*

#### Description

a matrix containing the signal intensity for functional markers measured using CyTOF on different cell types, after stimulation with BCR/FcR-XL, PMA/Ionomycin and vanadate. See [Bodenmiller et](https://www.nature.com/articles/nbt.2317/) [al 2012](https://www.nature.com/articles/nbt.2317/) for details.

#### Usage

untreatedFuncMat

#### Format

a matrix with 15792 rows and 14 variables:

- pStat1
- pSlp76
- pBtk
- pPlcg2
- pErk
- pLat
- pS6
- pNFkB
- pp38
- pStat5
- pAkt
- pSHP2
- pZap70
- pStat3

#### Source

<https://reports.cytobank.org/105/v2/>

<span id="page-5-0"></span>

#### Description

a matrix containing the signal intensity for phenotypic markers measured using CyTOF on different cell types, after stimulation with BCR/FcR-XL, PMA/Ionomycin and vanadate. See [Bodenmiller et](https://www.nature.com/articles/nbt.2317/) [al 2012](https://www.nature.com/articles/nbt.2317/) for details.

#### Usage

untreatedPhenoMat

#### Format

a matrix with 15792 rows and 9 variables:

- CD20
- IgM
- CD4
- CD33
- HLA-DR
- CD14
- CD7
- CD3
- CD123

#### Source

<https://reports.cytobank.org/105/v2/>

# <span id="page-6-0"></span>Index

∗ datasets refAnnots, [2](#page-1-0) refFuncMat, [2](#page-1-0) refPhenoMat, [3](#page-2-0) untreatedAnnots, [4](#page-3-0) untreatedFuncMat, [5](#page-4-0) untreatedPhenoMat, [6](#page-5-0)

refAnnots, [2](#page-1-0) refFuncMat, *[2](#page-1-0)*, [2,](#page-1-0) *[4](#page-3-0)* refPhenoMat, *[2](#page-1-0)*, [3,](#page-2-0) *[4](#page-3-0)*

untreatedAnnots, [4](#page-3-0) untreatedFuncMat, [5](#page-4-0) untreatedPhenoMat, [6](#page-5-0)